# **Inhaltsverzeichnis**

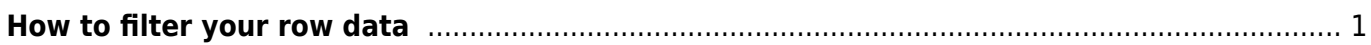

Last update: 2022/12/05 11:24 start:visualstudio2019:programmieren:dotnet:component:dataview https://jmz-elektronik.ch/dokuwiki/doku.php?id=start:visualstudio2019:programmieren:dotnet:component:dataview&rev=1670235862

# <span id="page-2-0"></span>**How to filter your row data**

This document briefly explains how to use the data filter syntax.

## **Column names**

If a column name contains any of these special characters  $\sim$  ()  $\#$  \ / = > < + - \* % & | ^ ',, [ ], you must enclose the column name within square brackets [ ]. If a column name contains right bracket ] or backslash \, escape it with backslash (\] or \\).

```
1. "id = 10"; // no special character in column name "id"
2. "$id = 10"; // no special character in column name "$id"
3. "[#id] = 10"; // special character "#" in column name "#id"
4. "[[id\]] = 10"; // special characters in column name "[id]"
```
# **Literals**

**String values** are enclosed within single quotes **' '**. If the string contains single quote ', the quote must be doubled.

- 1. dataView.RowFilter = "Name = 'John'" *// string value*
- 2. dataView.RowFilter = "Name = 'John ''A'''" *// string with single quotes "John 'A'"* 3. dataView.RowFilter =  $String.Format("Name = '{0}''.", "John$ 
	- 'A'".Replace("'", "''"));

**Number values** are not enclosed within any characters. The values should be the same as is the result of int.ToString() or float.ToString() method for invariant or English culture.

```
1. dataView.RowFilter = "Year = 2008" // integer value
2. dataView.RowFilter = "Price = 1199.9" // float value
3. dataView.RowFilter =
  String.Format(CultureInfo.InvariantCulture.NumberFormat,
4. "Price = {0}", 1199.9f);
```
**Date values** are enclosed within sharp characters # #. The date format is the same as is the result of DateTime.ToString() method for invariant or English culture.

```
1. dataView.RowFilter = "Date = #12/31/2008#" // date value (time
  is 00:00:00)
2. dataView.RowFilter = "Date = #2008-12-31#" // also this format
  is supported
```

```
Last
update:<br>2022/12/05 start:visualstudio2019:programmieren:dotnet:component:dataview https://jmz-elektronik.ch/dokuwiki/doku.php?id=start:visualstudio2019:programmieren:dotnet:component:dataview&rev=1670235862
11:24
   3. dataView.RowFilter = "Date = #12/31/2008 16:44:58#" // date and time
       value
   4. dataView.RowFilter =
       String.Format(CultureInfo.InvariantCulture.DateTimeFormat,
   5. "Date = \#{0}<sup>#"</sup>, new DateTime(2008, 12, 31, 16, 44,
       58));
```
**Alternatively** you can enclose all **values** within single quotes **' '**. It means you can use string values for numbers or date time values. In this case the current culture is used to convert the string to the specific value.

- 1. dataView.RowFilter = "Date = '12/31/2008 16:44:58'" *// if current culture is English*
- 2. dataView.RowFilter = "Date = '31.12.2008 16:44:58'" *// if current culture is German*
- 3. dataView.RowFilter = "Price = '1199.90'" *// if current culture is English*
- 4. dataView.RowFilter = "Price = '1199,90'" *// if current culture is German*

### **Comparison operators**

**Equal, not equal, less, greater** operators are used to include only values that suit to a comparison expression. You can use these operators  $=$  <> <  $\leq$   $\leq$   $\geq$  >  $\geq$   $=$  .

Note: **String comparison is culture-sensitive**, it uses CultureInfo from DataTable.Locale property of related table (dataView.Table.Locale). If the property is not explicitly set, its default value is DataSet.Locale (and its default value is current system culture Thread.CurrentThread.CurrentCulture).

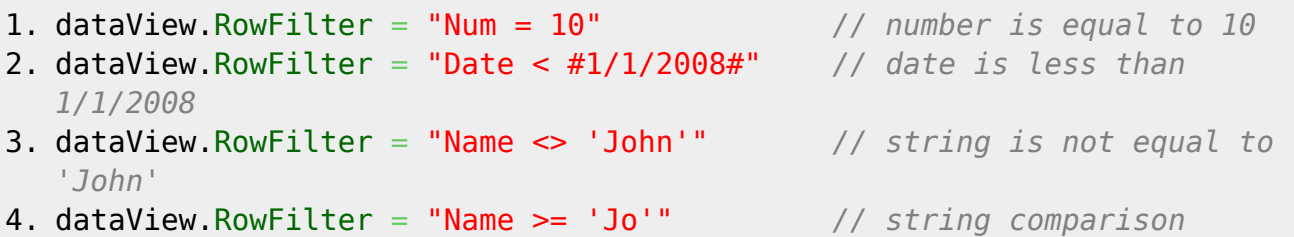

**Operator IN** is used to include only values from the list. You can use the operator for all data types, such as numbers or strings.

```
1. dataView.RowFilter = "Id IN (1, 2, 3)" // integer
  values
2. dataView.RowFilter = "Price IN (1.0, 9.9, 11.5)" // float
  values
3. dataView.RowFilter = "Name IN ('John', 'Jim', 'Tom')" // string
  values
```
- 4. dataView.RowFilter = "Date IN (#12/31/2008#, #1/1/2009#)" *// date time values*
- 5. dataView.RowFilter = "Id NOT IN (1, 2, 3)" *// values not from the list*

**Operator LIKE** is used to include only values that match a pattern with wildcards. **Wildcard** character is \* or %, it can be at the beginning of a pattern '\*value', at the end 'value\*', or at both '\*value\*'. Wildcard in the middle of a patern 'va\*lue' is not allowed.

```
1. dataView.RowFilter = "Name LIKE 'j*'" // values that start with
  'j'
2. dataView.RowFilter = "Name LIKE '%jo%'" // values that contain 'jo'
3. dataView.RowFilter = "Name NOT LIKE 'j*'" // values that don't start
  with 'j'
```
If a pattern in a LIKE clause contains any of these special characters  $*$  % [ ], those characters must be escaped in brackets [ ] like this [\*], [%], [\] or \[](https://jmz-elektronik.ch/dokuwiki/doku.php?id=start:visualstudio2019:programmieren:dotnet:component:or).

```
1. dataView.RowFilter = "Name LIKE '[*]*'" // values that starts with
   '*'
2. dataView.RowFilter = "Name LIKE '[[]*'" // values that starts with
  '['
```
The following method escapes a text value for usage in a LIKE clause.

```
1. public static string EscapeLikeValue(string valueWithoutWildcards)
2. \t{4}3. StringBuilder sb = new StringBuilder();
4. for (int i = 0; i < valueWithoutWildcards. Length; i^{++})
5. {
6. char c = valueWithoutWildcards[i];
7. if (c == ' *' || c == ' *' || c == ' *' || c == ' ||' || c == '']8. sb.Append("[").Append(c).Append("]");
9. else if (c == '\'')
10. sb.Append("''");
11. else
12. sb.Append(c);
13. }
14. return sb.ToString();
15. }
```
1. *// select all that starts with the value string (in this case with "\*")* 2. string value =  $"$ 3. *// the dataView.RowFilter will be: "Name LIKE '[\*]\*'"* 4. dataView.RowFilter = String.Format("Name LIKE ' ${0}$ <sup>\*'"</sup>, EscapeLikeValue(value));

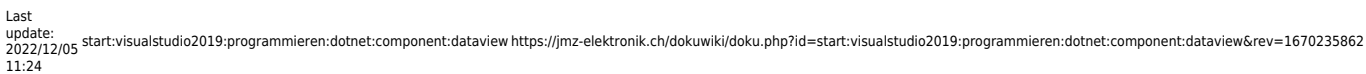

### **Boolean operators**

Boolean operators AND, OR and NOT are used to concatenate expressions. Operator NOT has precedence over AND operator and it has precedence over OR operator.

1. *// operator AND has precedence over OR operator, parenthesis are needed* 2. dataView.RowFilter = "City = 'Tokyo' AND (Age < 20 OR Age > 60)"; 3. *// following examples do the same* 4. dataView.RowFilter = "City <> 'Tokyo' AND City <> 'Paris'"; 5. dataView.RowFilter = "NOT City = 'Tokyo' AND NOT City = 'Paris'"; 6. dataView.RowFilter = "NOT (City = 'Tokyo' OR City = 'Paris')"; 7. dataView.RowFilter = "City NOT IN ('Tokyo', 'Paris')";

#### **Arithmetic and string operators**

**Arithmetic operators** are addition +, subtraction -, multiplication \*, division / and modulus %.

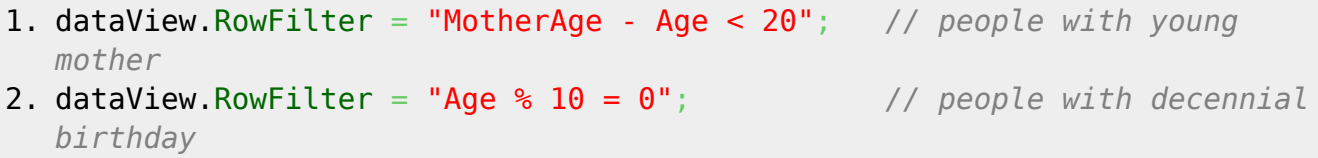

There is also one **string** operator concatenation **+**.

#### **Parent-Child Relation Referencing**

A **parent table** can be referenced in an expression using parent column name with Parent. prefix. A column in a **child table** can be referenced using child column name with Child. prefix.

The reference to the child column must be in an **aggregate function** because child relationships may return multiple rows. For example expression SUM(Child.Price) returns sum of all prices in child table related to the row in parent table.

If a table has more than one child relation, the prefix must contain relation name. For example expression Child(OrdersToItemsRelation).Price references to column Price in child table using relation named OrdersToItemsRelation.

#### **Aggregate Functions**

There are supported following aggregate functions SUM, COUNT, MIN, MAX, AVG (average), STDEV (statistical standard deviation) and VAR (statistical variance). This example shows aggregate function performed on a single table.

```
1. // select people with above-average salary
2. dataView.RowFilter = "Salary > AVG(Salary)";
```
Following example shows aggregate functions performed on two tables which have parent-child relation. Suppose there are tables Orders and Items with the parent-child relation.

1. *// select orders which have more than 5 items* 2. dataView.RowFilter = "COUNT(Child.IdOrder) >  $5$ "; 3. *// select orders which total price (sum of items prices) is greater or equal \$500*

```
4. dataView.RowFilter = "SUM(Child.Price) >= 500";
```
### **Functions**

There are also supported following functions. Detailed description can be found here DataColumn.Expression.

\*CONVERT **– converts particular expression to a specified .NET Framework type** LEN **– gets the length of a string** ISNULL **– checks an expression and either returns the checked expression or a replacement value** IIF **– gets one of two values depending on the result of a logical expression** TRIM **– removes all leading and trailing blank** characters like \r, \n, \t, , ' SUBSTRING\*\* - gets a sub-string of a specified length, starting at a specified point in the string

1.

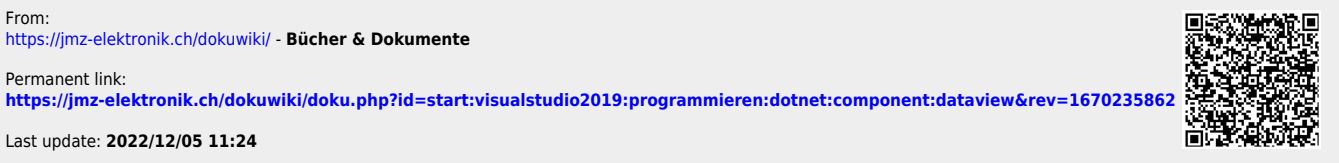